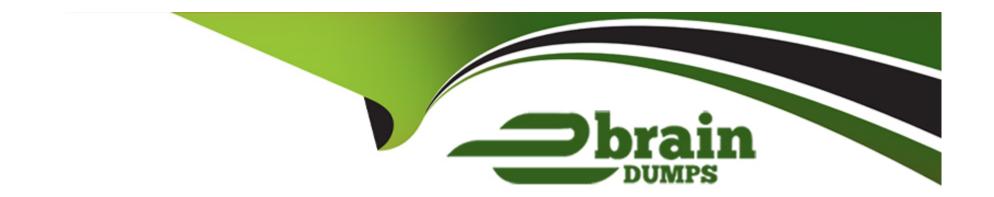

# Free Questions for C\_S4TM\_2020 by ebraindumps

Shared by Mcgee on 12-12-2023

For More Free Questions and Preparation Resources

**Check the Links on Last Page** 

# **Question 1**

**Question Type:** MultipleChoice

Which of the following driver management settings are maintained in freight order customization?

### **Options:**

- A- Default truck handling
- **B-** Number of required drivers
- **C-** Home location
- D- Default driver

#### **Answer:**

С

# **Question 2**

**Question Type:** MultipleChoice

You are implementing a side-by-side scenario integrating sales orders and outbound deliveries to SAP Transportation Management, Sales order integration has created 30 freight units for 1 sales order (1 freight unit per sales order item). During planning, the freight units have been assigned to 3 trucks (10 freight units on each truck). Based on this planning result, delivery creation is triggered. During packaging, up to 3 items can be packed into 1 case. What is the minimum number of freight units that exist in SAP Transportation Management at the end of this process?

| 0 | D | ti | 0 | n | S |  |
|---|---|----|---|---|---|--|
|   |   |    |   |   |   |  |

**A-** 3

**B-** 10

**C-** 12

**D-** 1

#### **Answer:**

Α

### **Question 3**

**Question Type:** MultipleChoice

Which of the following are features of the transportation cockpit?

Note: There are 3 correct answers to this question.

#### **Options:**

- A- Cost determination
- **B-** Command line
- **C-** Multiple screens
- **D-** Distance calculation
- E- Gantt chart

#### **Answer:**

B, C, E

# **Question 4**

**Question Type:** MultipleChoice

You want to calculate an event-based charge. Which of the following master data settings must be maintained for events?

| Note: There are 2 correct answ       | ers to this question.                                                         |
|--------------------------------------|-------------------------------------------------------------------------------|
|                                      |                                                                               |
| Ontions                              |                                                                               |
| Options:  A- A rate table definition |                                                                               |
| B- A calculation base                |                                                                               |
| C- A calculation resolution bas      | <b>;</b>                                                                      |
| D- A charge line with an event-      | pased charge type                                                             |
| -                                    |                                                                               |
|                                      |                                                                               |
| Answer:                              |                                                                               |
| B, C                                 |                                                                               |
|                                      |                                                                               |
| Question 5                           |                                                                               |
| Question 3                           |                                                                               |
| <b>Question Type:</b> MultipleChoice |                                                                               |
|                                      |                                                                               |
| In an embedded deployment so         | enario, which of the following options are available to create freight units? |
|                                      |                                                                               |
|                                      |                                                                               |
|                                      |                                                                               |

| A- Manually by using the sales order worklist                                                    |
|--------------------------------------------------------------------------------------------------|
| B- Manually by using the transportation cockpit                                                  |
| C- Automatically                                                                                 |
| D- Manually by using the order-based transportation requirement worklist                         |
|                                                                                                  |
| Answer:                                                                                          |
| Allswer.                                                                                         |
| C                                                                                                |
|                                                                                                  |
|                                                                                                  |
|                                                                                                  |
| Question 6                                                                                       |
|                                                                                                  |
| Question Type: MultipleChoice                                                                    |
|                                                                                                  |
| In an embedded deployment scenario, which of the following objects are control keys assigned to? |
| in an embedded deployment scenario, which of the following objects are control keys assigned to: |
| Note: There are 2 correct answers to this question.                                              |
|                                                                                                  |
|                                                                                                  |
|                                                                                                  |

Options:
A- Route

- **B-** Delivery type
- C- Plant
- **D-** Shipping point

#### **Answer:**

B, D

### **Question 7**

#### **Question Type:** MultipleChoice

You want to configure transportation proposals in such a way that carrier selection is NOT executed as part of the process and the result of the process is saved in the stages of the freight unit. What do you have to define in the optimizer settings?

Note: There are 2 correct answers to this question.

#### **Options:**

- A- Save route and freight documents
- **B-** Planning strategy: VSR\_DEF

- **C-** Save route only
- D- Planning strategy: VSR\_1STEP

#### **Answer:**

B, D

# **Question 8**

**Question Type:** MultipleChoice

In which SAP Fiori apps can you define whether business shares are considered in the carrier selection process?

Note: There are 2 correct answers to this question.

### **Options:**

- A- Edit Freight Agreement
- **B-** Define Transportation Lane
- **C-** Edit Carrier Selection Settings

**D-** Create Business Share

#### **Answer:**

C, D

### **Question 9**

#### **Question Type:** MultipleChoice

Which allocations are consumed by a freight order with means of transport B from transportation zone 4 to transportation zone 5?

Note: There are 3 correct answers to this question.

### **Options:**

A- Orientation: Within; From: 1; To: 1; Means of transport: B

B- Orientation: Along; From: 4; To: 2; Means of transport: A

C- Orientation: Within; From: 1; To: 1; Means of transport: A

D- Orientation: Along; From: 4; To: 5; Means of transport: C

#### **Answer:**

A, D

### **Question 10**

#### **Question Type:** MultipleChoice

In the logistics integration profile, the Incoterm location stage building is set to "Source location to Incoterm location- type 1". You create a sales order in which you have specified an Incoterm and Incoterm location. What will be the result of these settings?

### **Options:**

- A- Two sta9es created: An active stage from the source location to the Incoterm location, and an additional non-planning-relevant stage from the Incoterm location to the destination location is created
- **B-** Two stages created: An active stage from the Incoterm location to the destination location, and an additional non-planning-relevant stage from the source location to the Incoterm location
- C- One stage created: An active stage from the source location to the Incoterm location is created
- D- One stage created: An active stage from the Incoterm location to the destination location

#### **Answer:**

# **Question 11**

**Question Type:** MultipleChoice

On which of the following documents can you calculate profitability?

### **Options:**

- A- Forwarding quotation
- **B-** Freight unit
- C- Freight order
- **D-** Forwarding order

#### **Answer:**

D

# To Get Premium Files for C\_S4TM\_2020 Visit

https://www.p2pexams.com/products/c\_s4tm\_2020

### **For More Free Questions Visit**

https://www.p2pexams.com/sap/pdf/c-s4tm-2020

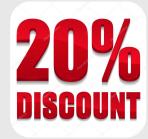